#### **TECHNICKÁ A SYSTÉMOVÁ PODPORA VÝUKY OPERAČNÍCH SYSTÉMŮ (NA FIT ČVUT v Praze)**

Ing. Zdeněk Muzikář, CSc. Doc. RNDr. Ing. Petr Zemánek, CSc. Katedra počítačových systémů katedra počítačových systémů Thákurova 9, 160 00 Praha 6 Thákurova 9, 160 00 Praha 6 e-mail: [muzikar@fit.cvut.cz](mailto:muzikar@fit.cvut.cz) e-mail: [petr.zemanek@cvut.cz](mailto:petr.zemanek@cvut.cz)

Fakulta informačních technologií ČVUT Fakulta informačních technologií ČVUT

#### **Princip výuky operačních systémů**

- Sekvence navazujících předmětů
- Vzrůstající obtížnost
- Teoreticky orientované
- Prakticky orientované
- Ověření znalostí
	- Teoretické předměty zkouška (ústní, písemný klasický nebo e-test)
	- Praktické předměty nutnost **ověření správnosti praktické úlohy**, tj. funkčnosti příkazu, programu/skriptu, konfigurace systému, sítě, disku apod.

#### **Ověřování správnosti příkazu nebo programu**

Zkušenost:

*Příklady by měly být realistické (přiměřeně složité) a hodnocení by mělo být škálované*

"Ruční" kontrola

- Časově náročné, subjektivní, náchylné k omylům **–**
- Hodnocení lze škálovat (dle kvality programu) **+**
- Při velkém množství studentů a/nebo složitějších programech prakticky nepoužitelné **–**

Automatická kontrola (správnost výstupních dat)

- Rychlé a objektivní **+**
- Výsledek ano/ne neumožňuje škálování –

Závěr: *Automatická kontrola umožňující škálování* → speciální systém

### **Ověřování správnosti praktických úloh**

Problémy:

- **1. Ověření správnosti příkazu nebo programu**
	- $\triangleright$  "Ruční" kontrola
	- ➢ Automaticky (kontrola správnosti výstupních dat)
- **2. Možnost prakticky testovat potenciálně destruktivní aktivity**
	- ➢ Zničení systému
	- ➢ Nutnost (rychlé!) obnovy

## **Systém LearnShell**

Princip:

- Generování sekvence **variant vstupních dat**
- Varianty mají narůstající obtížnost
- Varianty jsou postupně zpracovávány testovaným a referenčním skriptem
- Výstupní data se porovnají a při shodě navyšují skóre testovaného skriptu

Učitel připraví referenční řešení, popisy variant vstupních dat a ohodnocení každé varianty.

Varianty se generují v několika **instancích** podle popisu, každá instance obsahuje **náhodné** hodnoty – viz příklad.

Celkové hodnocení je součtem hodnocení úspěšně vyřešených variant → škálování

# **Systém LearnShell – jednoduchý příklad**

#### **Zadání úlohy**:

*Máme soubor obsahující IPV4 adresy, vždy jedna adresa na řádku. Napište skript, který vypíše všechny adresy, jejichž první byte je shodný s parametrem skriptu. Maximální získaný počet bodů je 5.*

#### **Vyhodnocování:**

Skript je testován pomocí **parametru,** který je náhodně generován z předdefinovaného rozsahu. Vstupní soubor je generován také náhodně, ale v návaznosti na vygenerovaný parametr, podle popsaných pravidel pro každou variantu vstupních dat.

Úspěšné řešení varianty (stejný výstup jako referenční řešení) je ohodnoceno určitým počtem bodů a poté se pokračuje další variantou. Při neúspěšném řešení testování končí a hodnocení je dáno součtem dosud získaných bodů.

## **Systém LearnShell – příklad, varianta 1**

Pozn.: **Hodnota parametru** pro všechny následující případy bude **19,** což je zjednodušení, neboť se generuje vždy náhodně. Další zjednodušení je, že varianta nemá více náhodných instancí (pro splnění musí být vyřešeny všechny).

Vstupní soubor pro tuto variantu:

10.11.12.13 # neodpovídá parametru 14.15.16.17 # neodpovídá parametru 19.20.1.1 # odpovídá parametru

Jako správná řešení jsou v tomto případě uznána i naivní řešení typu **grep \$1** nebo **grep \$1.** a ohodnocena např. 0.5 bodem. Řešení je sice obecně nesprávné, ohodnocení minimální, ale motivační a odliší "alespoň něco" od totálního nesmyslu

Vyhodnocování pak pokračuje další variantou.

## **Systém LearnShell – příklad, varianta 2**

Vstupní soubor pro tuto variantu:

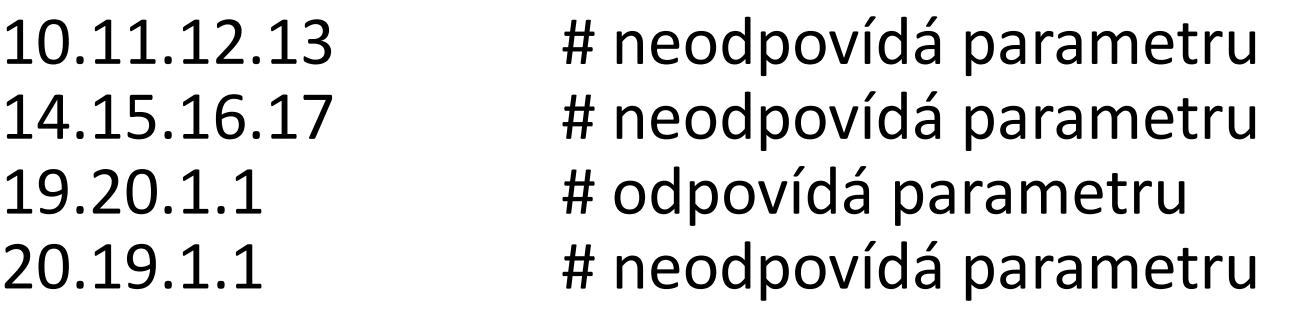

Předchozí řešení je v tomto špatně a jako správné řešení bude uznáno např. **grep "^\$1"** (i když obecně stále správné není) a bude ohodnoceno např. 1.5 bodem.

Celkově získaný počet bodů bude 2 a vyhodnocování pokračuje další variantou.

## **Systém LearnShell – příklad, varianta 3**

Vstupní soubor pro tuto variantu:

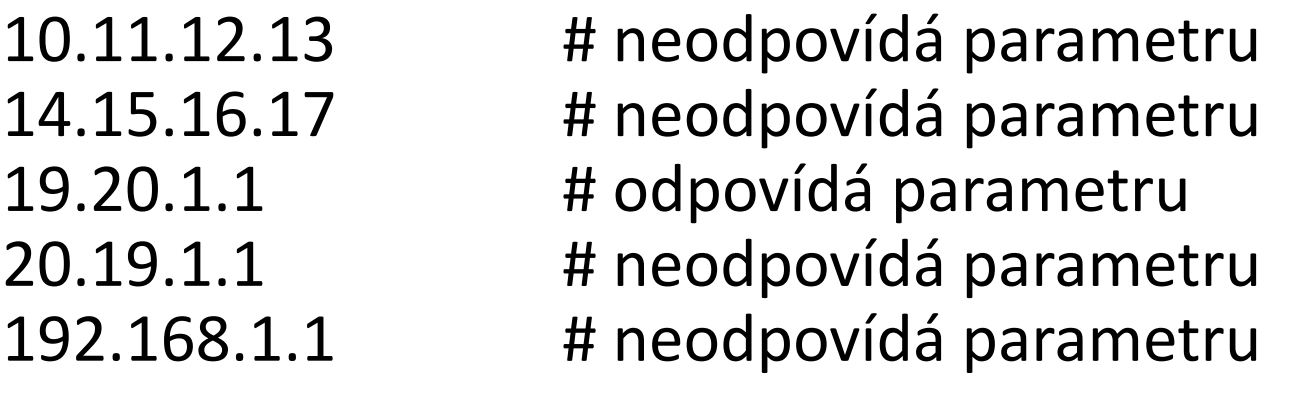

Všechna předchozí řešení jsou nyní špatně, jediné správné řešení je **grep "^\$1\."** a bude ohodnoceno 3 body.

Celkový a maximální počet bodů za správné řešení bude 5.

#### **Možnost prakticky testovat destruktivní aktivity**

#### Zkušenost:

*Výuka administrace OS bez praktického zkoušení nemá smysl.*

- Nutnost práce v administrátorském režimu
- Změna konfigurace systému a jeho komponent (disky, síťová rozhraní,…)
- Vysoká pravděpodobnost destrukce systému

Možná řešení:

- Student trvale používá "svůj" počítač, který se po ukončení kurzu standardně přeinstaluje (typické při několikadenních školeních v komerčních firmách).
- V univerzitním prostředí (krátké výukové bloky 1x týdně po dobu semestru) vede k nutnosti rychlé přeinstalace mnoha počítačů během max. 10 min (přestávka).

➢ Virtualizace (neřeší vše)

 $\triangleright$  Systém rychlé přeinstalace  $\rightarrow$  tzv. "bourací učebna" (řešení FIT)

## **Systém rychlé přeinstalace I**

- Počítače učebny jsou připojeny ke vzdálenému boot serveru
- Boot server je zároveň úložištěm připravených obrazů systémů
- Síťový boot zavede operační systém a spustí se obslužný program
- Nezáleží na stavu počítače, podmínkou je pouze funkčnost síťové karty
- Obslužný program pracuje v režimu UPLOAD (uloží obraz připraveného systému) a DOWNLOAD (stáhne a spustí obraz vybraného systému)

Vlastnosti

- Rychlá přeinstalace (5-10 min)
- HW konfigurace počítačů musí být identická
- Nutný firewall (na všech systémech pracují neidentifikovatelní admini)

## **Systém rychlé přeinstalace II**

#### **UPLOAD** (Vytvoření a uložení obrazu systému)

- Uživatel (učitel) nainstaluje a nakonfiguruje na počítači libovolný systém
	- Např. image zaměrně poškozeného systému vhodné pro troubleshooting
- Provede síťový boot
- V obslužném programu zvolí možnost UPLOAD
- Definuje identifikaci (jméno) obrazu

Princip:

Obslužný program fyzicky přečte systémový disk včetně partition tabulky, zkomprimuje a vše uloží jako soubor (obraz systému) na boot serveru pod zadaným jménem.

## **Systém rychlé přeinstalace III**

**DOWNLOAD** (stažení obrazu systému a spuštění)

- Uživatel (student) provede síťový boot a v obslužném programu zvolí možnost DOWNLOAD
- Ze seznamu vybere podle jména požadovaný soubor (systém)

Princip:

Obslužný program po síti stáhne se serveru vybraný soubor a fyzicky jím přepíše systémový disk včetně partition tabulky. Na závěr provede operaci reboot.

#### **Závěr**

Oba popsané nástroje se osvědčily a umožňují kvalitní praktickou výuku operačních systémů ve specifickém prostředí FIT ČVUT.

**LearnShell** umožňuje snadné, frekventované, a přitom objektivní a motivující hodnocení velkého množství studentů.

Specializovaná "bourací" učebna umožňuje plnohodnotné zkoušení administrátorských aktivit. Navíc se začala přirozeně využívat i v jiných předmětech, kde je nutná specifická konfigurace systému nebo instalace speciálního software.